# **Ovládací systém - dimLED 069xxx stmívač OV WRF -W a B**

#### **Specifikace:**

- stmívač lze použít jako RF ovladač pro 4 nezávislé zóny s PWM přijímači dimLED
- 0-100% rozsah stmívání bez blikání,
- kompatibilní se všemi dálkovými ovladači dimLED 2,4GHz, dosah až 30m
- na 1 ovladač lze spárovat až 10 dálkových ovladačů, neomezený počet přijímačů

#### - vstupní napětí **2xAAA baterie 1,5V**

## **Rozměry:**

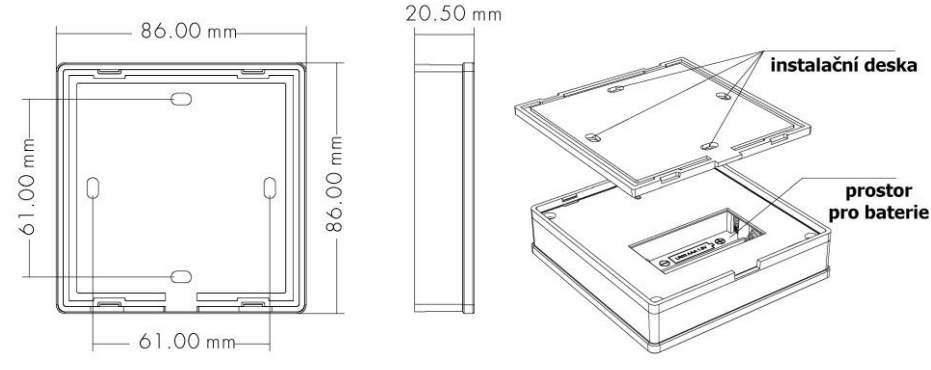

kontrolka napájení

 $\triangleleft$  RUN  $\cap$ 

 $\mathbf{L}_{\mathbf{c}_\parallel}$ 

 $\rho$  $\left| + \right|$ 

párovací tlačítko

 $\otimes$ 

 $\otimes$ 

 $\curvearrowright$  $\blacktriangleleft$  MATCH dimLED

 $Un=5-36VDC$ 

Uout=5-36 $VDC$ lout=8A Pout=40-288W

Temp Range:-30°C

 $lin = A 5A$ 

## **Spárování dálkového ovladače s přijímačem:**

- 1. Na přijímači zmáčkněte krátce párovací tlačítko MATCH.
- 2. Do 5s krátce zmáčkněte na ovladači on/off u jednokanálového ovladače, nebo číslo předvolby u vícekanálového ovladače, na které chcete mít konkrétní přijímač nastavený.
- 3. Pro změnu nebo vymazání všech spárovaných ovladačů podržte na přijímači párovací tlačítko MATCH cca 5s. Všechny ovladače spárované s přijímačem budou smazány.

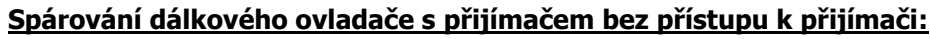

- 1. Vypněte přívod na přijímači, potom opět zapněte přívod do přijímače, do 5s krátce 3x zmáčkněte na ovladači on/off u jednokanálového ovladače, nebo číslo předvolby u vícekanálového ovladače, na které chcete mít konkrétní přijímač nastavený. Připojené světlo 3x zabliká a je spárováno
- 2. Pro změnu nebo vymazání spárovaného ovladače:

 Vypněte přívod na přijímači, potom opět zapněte přívod do přijímače, do 5s krátce 5x zmáčkněte na ovladači on/off u jednokanálového ovladače, nebo číslo předvolby u vícekanálového ovladače, na které chcete mít konkrétní přijímač nastavený. Připojené světlo 5x zabliká.

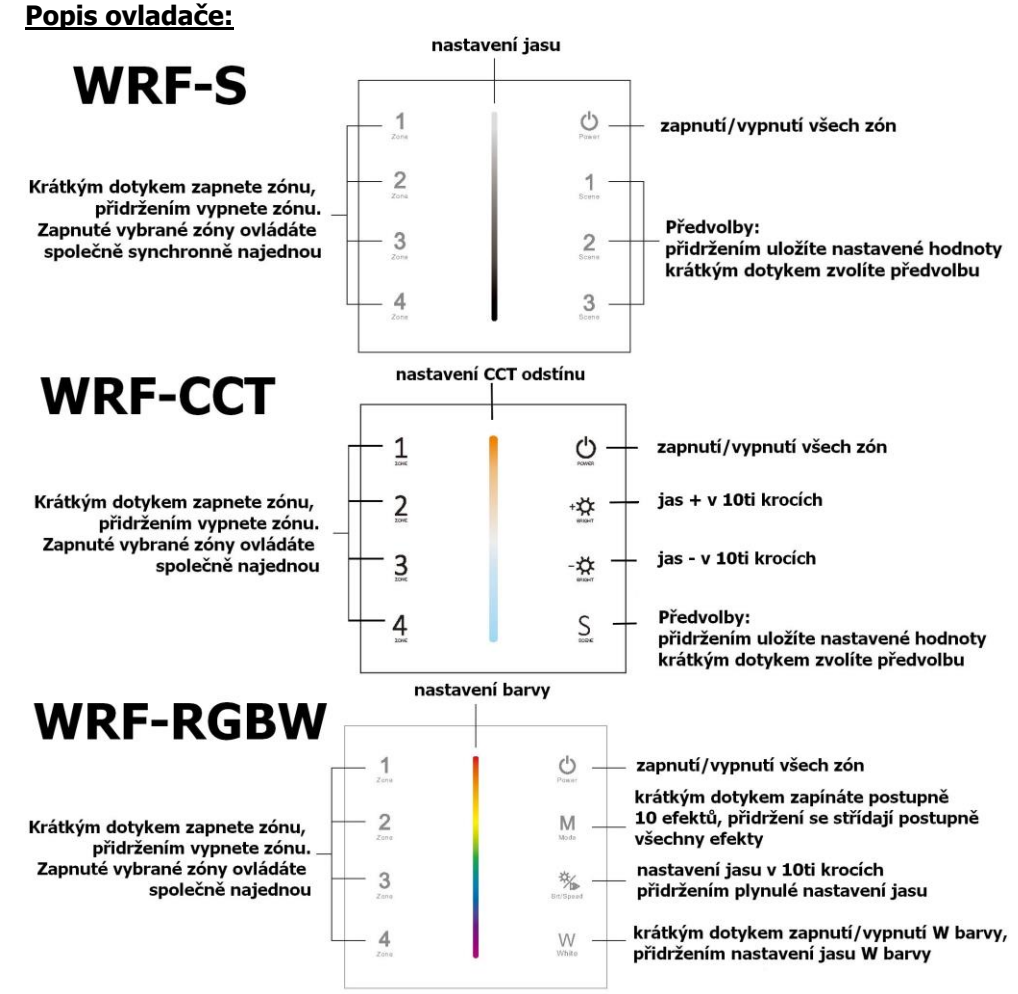

## **Zapnutí a vypnutí zvuku tlačítek:**

Po vypnutí tlačítkem zapnout/vypnout (problikne červená LED) podržte cca 10s a vypnete/zapnete zvuk tlačítek, opakovaný postup opět zvuk zapne/vypne. **Instalace:**

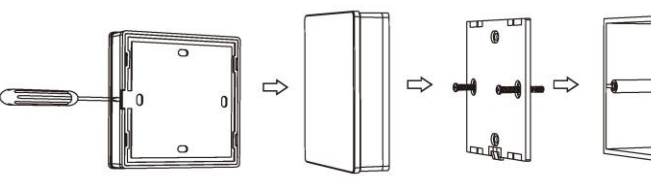

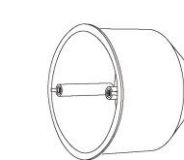

Zapojení by měla provádět odborně způsobilá osoba.

Dodržujte správné zapojení vodičů, hodnoty napětí a zatížení. Jinak může dojít

k poškození zařízení.

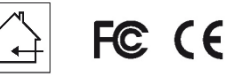

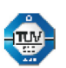

RoHS